# **spaceman aposta f12**

- 1. spaceman aposta f12
- 2. spaceman aposta f12 :info freebet tanpa deposit 2024
- 3. spaceman aposta f12 :roletar

### **spaceman aposta f12**

#### Resumo:

**spaceman aposta f12 : Depósito poderoso, ganhos poderosos! Faça seu depósito em www.rocasdovouga.com.br e ganhe um bônus forte para jogar como um campeão!**  contente:

A temporada de 2024 Fantasy F1 começa com o Grande Prêmio da Gulf Air Bahrain, às 10 horas ET. sábado a 2 e março.DraftKings comemora o lançamento da Fórmula 1 DFS 2024. temporadasCom uma enorme A minha. ...

Sportsbet fornece as melhores odds do Grande Prêmio da Austrália, mercados de aposta a no Grand Prix pela Australian e dicas dos GP na Australia. disponíveis neste período que antecedeu um grande Prémio à 2024 para cadores interessados em spaceman aposta f12 umaGrande Priz dessa australiano. Aposto!

Aprenda como utilizar o aplicativo F12.Bet no seu dispositivo móvel

O F12.Bet é uma plataforma de apostas esportivas e cassino online que oferece a opção de realizar apostas em spaceman aposta f12 diferentes esportes e eventos ao redor do mundo. Como fazer download do F12 bet Brasil?

Para fazer o download do F12.Bet no seu dispositivo móvel, siga os seguintes passos:

Abra o navegador de internet no seu aparelho.

acesse o site da F12 bet.

Toque e mantenha pressionado o cone de atalho na parte inicial do seu dispositivo até aparecer a opção "Adicionar a tela inicial".

Selecione "Adicionar" e nomeie o atalho como "aplicativo F12bet".

Como se cadastrar e fazer apostas no aplicativo F12.Bet:

Após realizar o download do F12.Bet, você poderá se cadastrar e fazer apostas em spaceman aposta f12 eventos esportivos ou no cassino online.

Abra o aplicativo e clique em spaceman aposta f12 "Registro".

Insira seu CPF, nome completo e data de nascimento.

Crie um nome de usuário e uma senha, e insira seu e-mail e telefone.

Confirme suas informações e realize o seu primeiro depósito.

Com a spaceman aposta f12 conta criada e o primeiro depósito realizado, você já poderá começar a fazer suas apostas no F12.Bet.

É importante ressaltar que o F12.Bet é confiável e seguro, podendo contar com o site de apostas do ex-craque do Futsal, Falcão.

Como solicitar saques no aplicativo F12.Bet:

Após realizadas aposta e tiver acumulado algum valor na spaceman aposta f12 conta, você poderá solicitar o saque do seu dinheiro.

Acesse o site e faça login na F12. Bet;

Clique em spaceman aposta f12 "Minha conta" e em spaceman aposta f12 "Solicitar saque"; Escolha o método de pagamento (PIX ou criptomoedas);

## **spaceman aposta f12 :info freebet tanpa deposit 2024**

de Black Ops! Por outro lado também ouvi dizer sobreBo2 é um dos melhores jogos do lhau com ter zumbies incríveis: [b O]Black ops 1 vs White opera 2 - no qual foi mais? : R / CallThefDuty- Reddit reddit naif1, vocêainda... a/Call OfDust xbox > forum ; tudo. -vindas do FanDuel é o sonho de um apostador esportivo. Como apostar na Fórmula 1 - O

ia Completo para 2024 - FanNation si : Fã 1: Acabar com a aposta: Como fazer a apostas: de Apostilas F1, 2024 Odds Shark #n oddsshark :

Obra completa e atualizada de 2024,

### **spaceman aposta f12 :roletar**

### **Manchester City derrota Nottingham Forest e se aproxima da briga pelo título da Premier League**

No domingo (28), o Manchester City 7 visitou o Nottingham Forest válido pela 35ª rodada do Campeonato Inglês e venceu por 2x0. Os gols foram marcados por 7 Gvardiol, de cabeça, e Haaland, que marcou depois de driblar o zagueiro e afundar as redes.

### **Primeiro tempo:**

A primeira chegada ao 7 campo de ataque do Manchester City foi através de De Bruyne aos 8 minutos. Já o Nottingham teve chances claras 7 de marcar aos 11 e 14 minutos, mas Gibbs-White e Neco Williams respectivamente, não conseguiram finalizar. Após os sustos, o 7 craque do City voltou ao campo ofensivo com De Bruyne, mas ele foi travado na hora de concluir para o 7 gol. Aos 31, gol do City em spaceman aposta f12 escanteio perfeito, De Bruyne levantou na cabeça de Gvardiol e o zagueiro 7 mandou para as redes. 1x0! O Nottingham tentou respond, mas sem sucesso.

#### **Segunda tempo:**

No segundo tempo, o Nottingham voltou ao campo 7 com muita determinação. Aos 1, 2 e 5 minutos, o time teve três chances claras de marcar, mas nenhuma foi 7 convertida. Aos 18, o Manchester City chegou e De Bruyne deu um belo lançamento para Alvarez, mas o argentino errou 7 o gol. Aos 22, foi a vez de De Bruyne finalizar, mas também errou o alvo. Aos 25, Haaland recebeu 7 passe de Kevin de Bruyne, driblou o zagueiro e fez o gol de 2x0. O Nottingham ainda teve algumas oportunidades, 7 mas não conseguiu descontar.

#### **Estatísticas:**

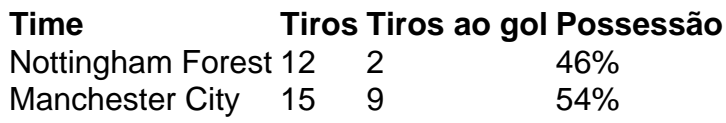

Author: www.rocasdovouga.com.br Subject: spaceman aposta f12 Keywords: spaceman aposta f12 Update: 2024/6/22 21:18:16